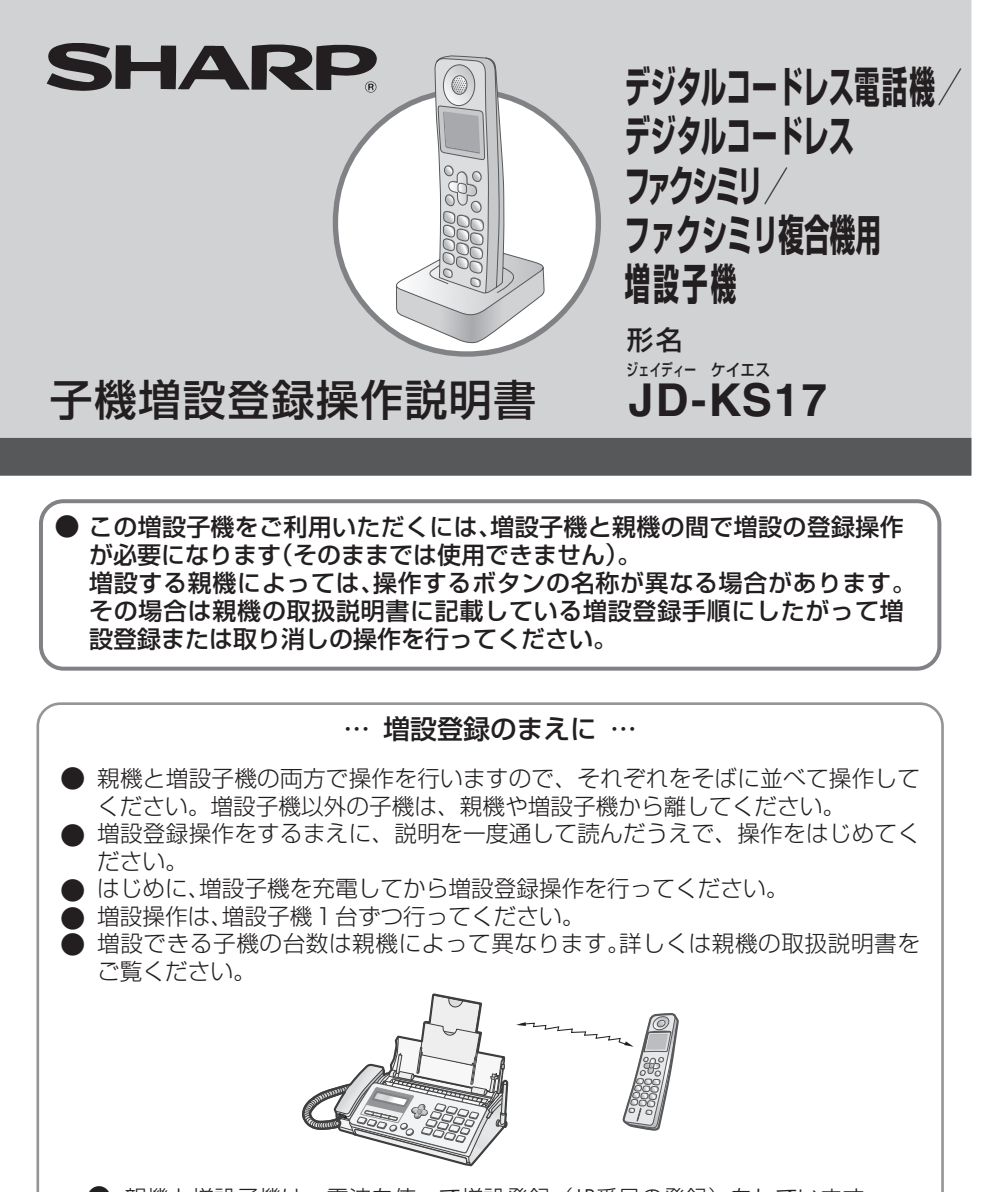

電気雑音の影響を受けると、増設登録ができないことがありますので、雑音源から 離れて操作を行ってください。 ● 親機と増設子機は、電波を使って増設登録(ID番号の登録)をしています。

## **登録する前の準備**

## **増設可能機種リスト**

. . . . . . . . . . .

この増設子機は、下記のファクシミリ複合機/デジタルコードレス電話機、デジタ ルコードレスファクシミリに増設できます。

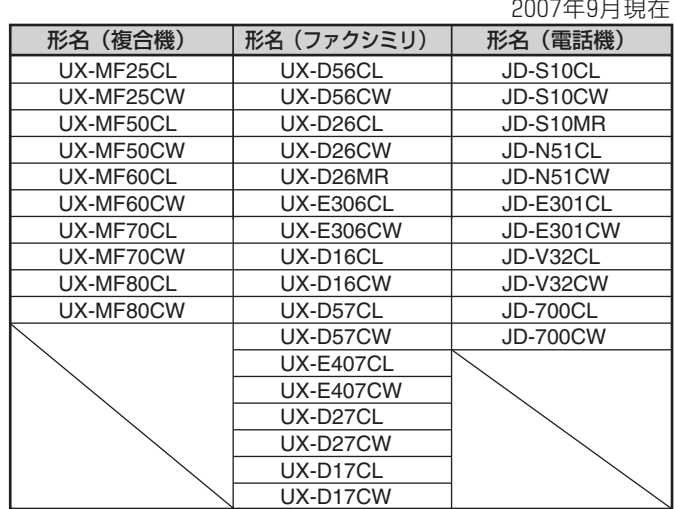

・この増設子機では、「ネーム・ディスプレイ」など親機に対応 こう場合、「「 コ ラ ハンフ<br>されていても一部使えない機能があります。

> Printed in Malaysia JD-KS17 07H① TCADZ3988XHZZ

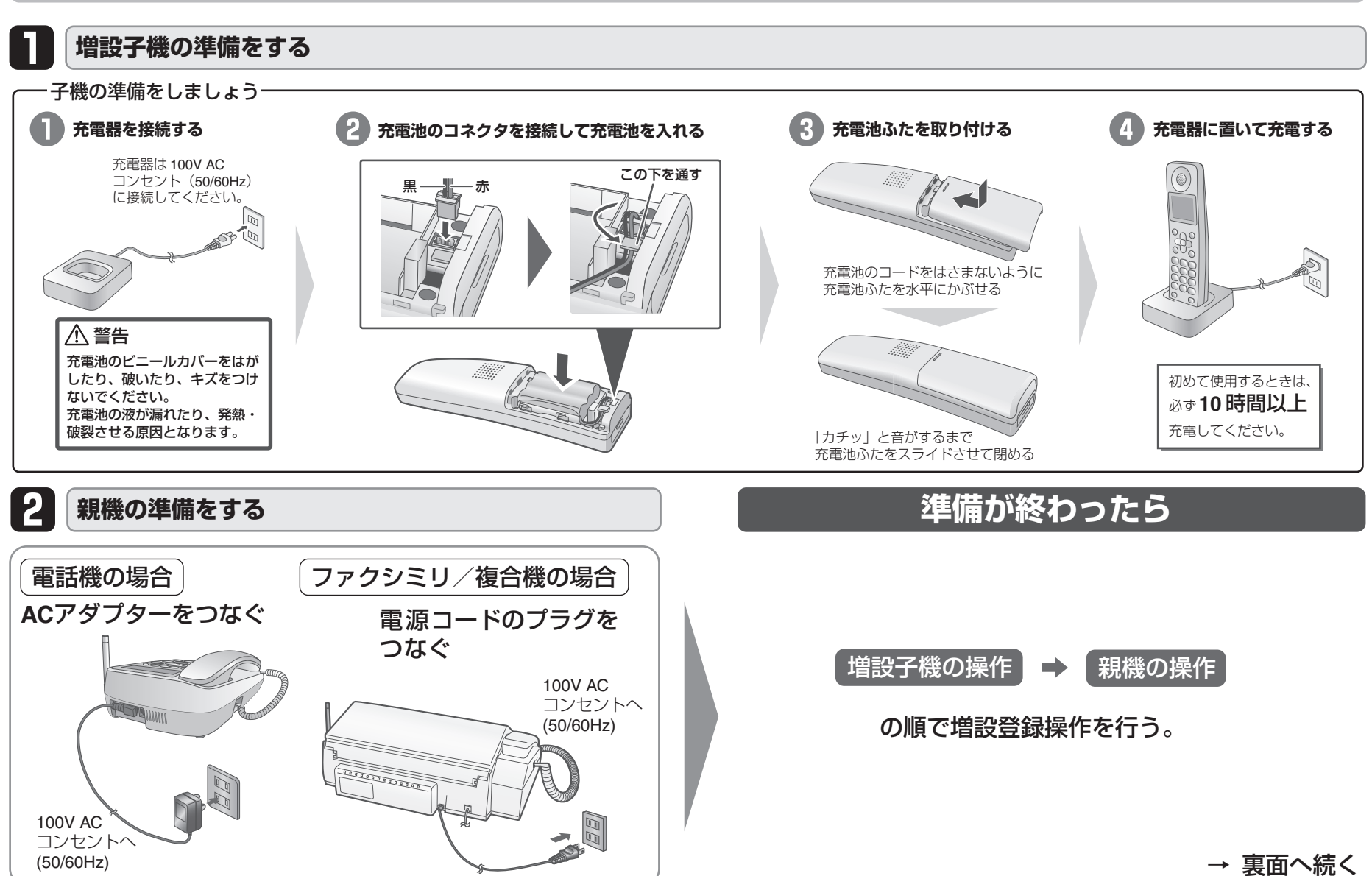

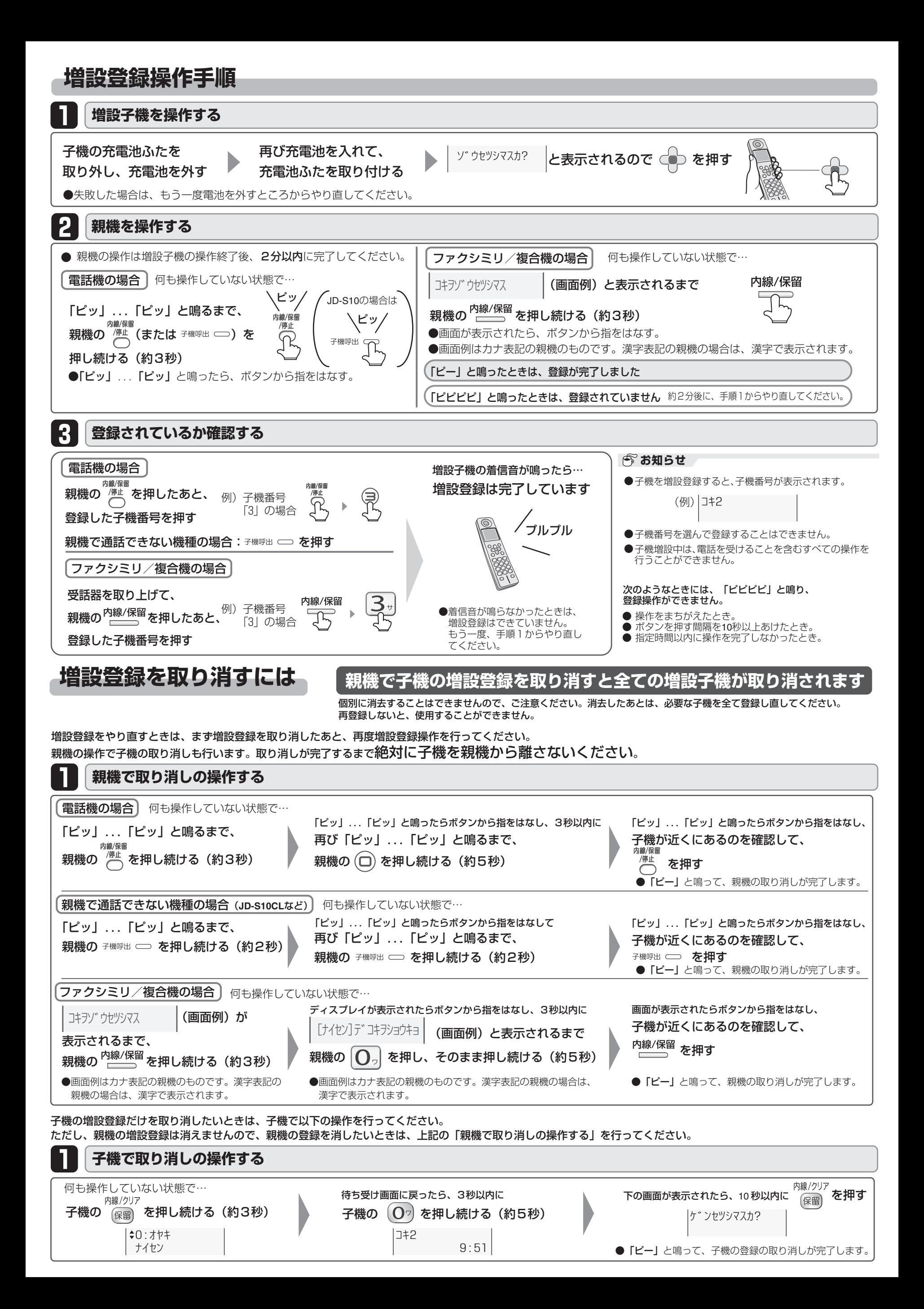